## CareAttend FOB

## 使用**FVV**记录轮班 Fixed Visit Verification

care attend

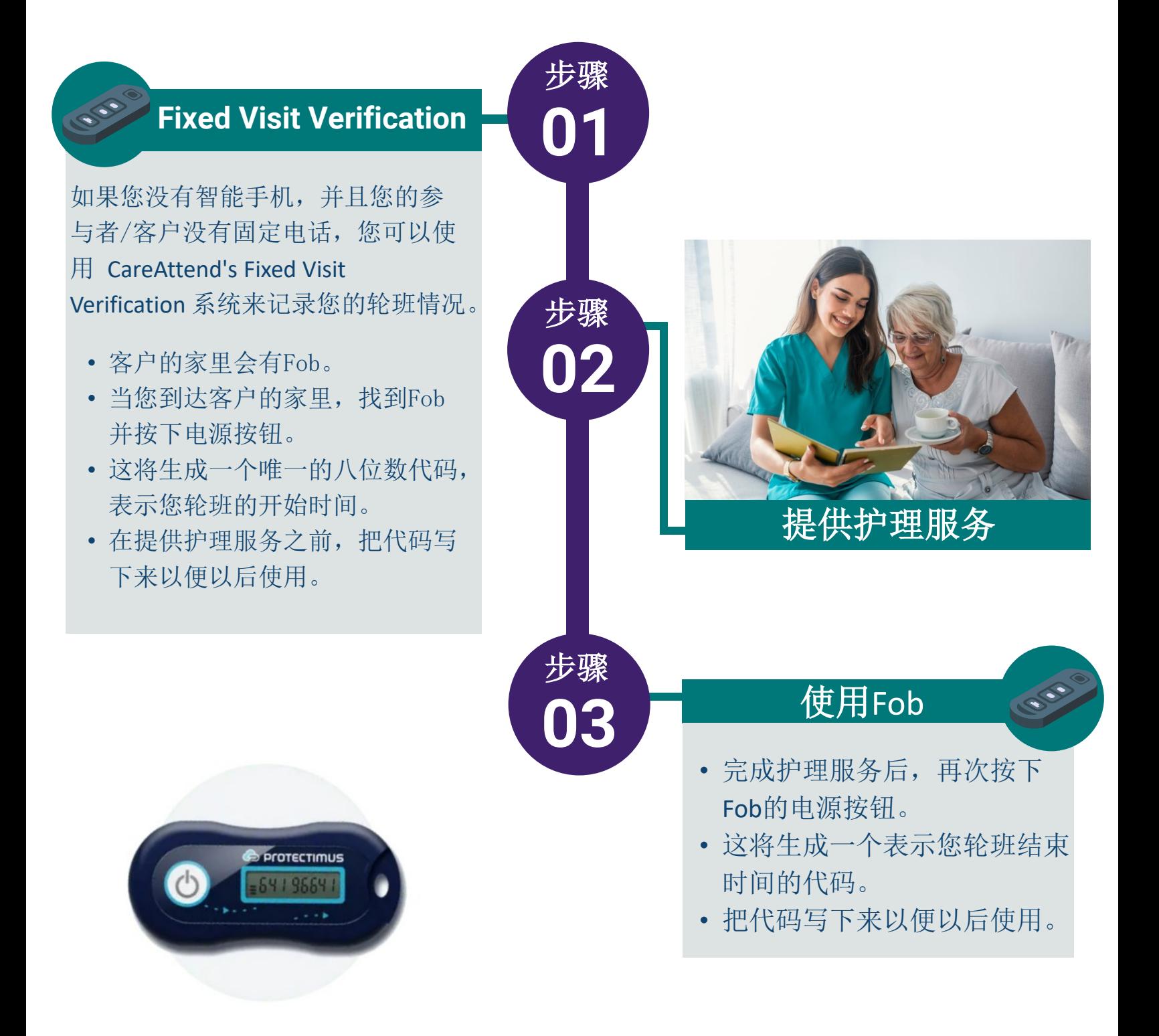

## CareAttend FOB

## 使用**IVR**记录您的轮班情况 877-532-8537 使用**FVV**记录轮班

care attend

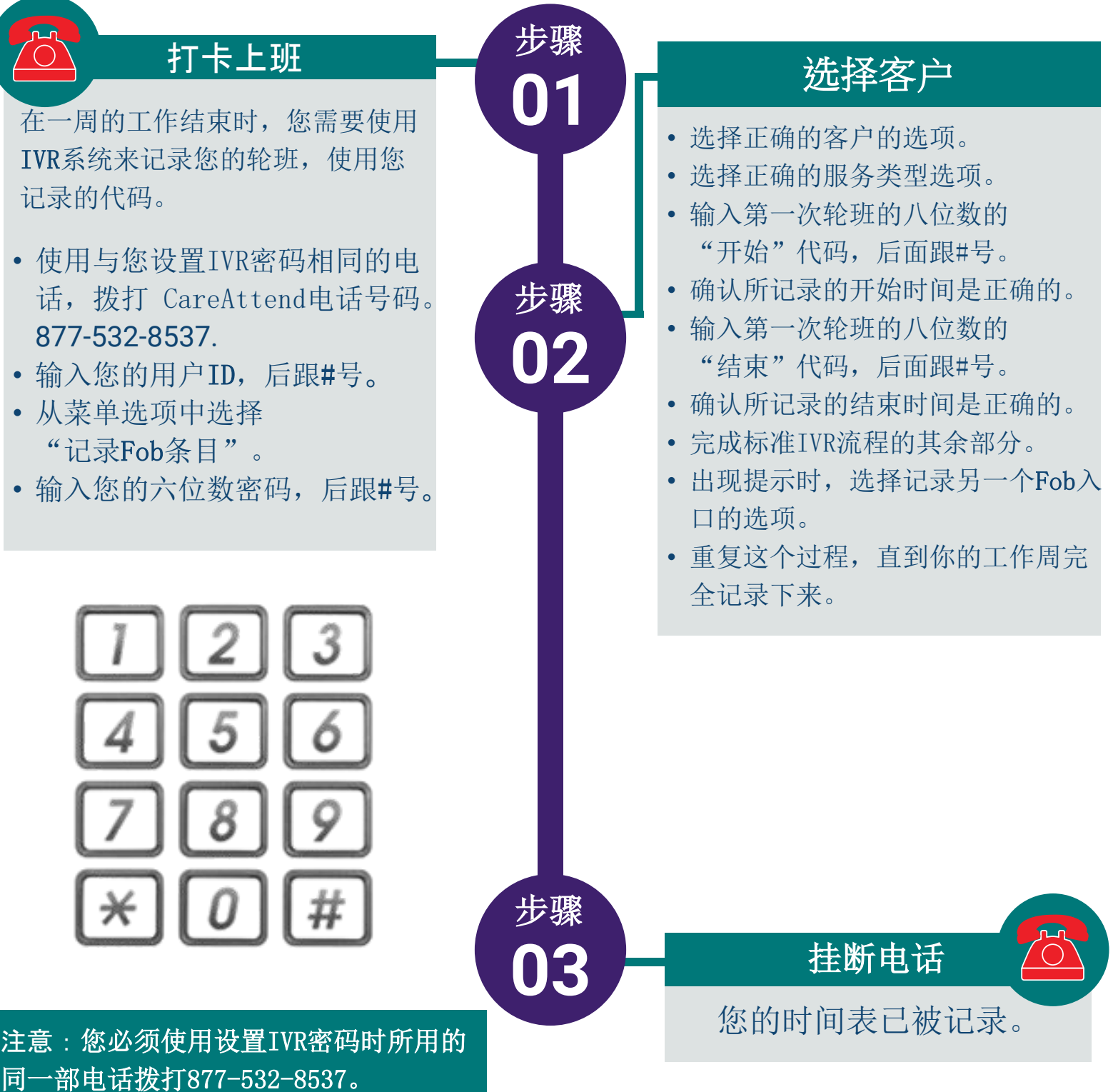